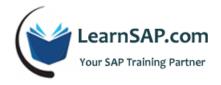

# **SAP SD Course Curriculum**

## Day-1: Sales / Enterprise Overview, Master Data

#### What is SAP

- What is enterprise resource planning
- What is financial accounting
- What is Human Capital Management
- SAP GUI Navigation 2010 Version

#### **SAP SD Training - Sales Overview**

- Introduction to SAP Sales and Distribution Module
- Business Scenarios in SAP Sales and Distribution
- SAP SD documents (ex: Sales order, Delivery, Billing) and structure
- SAP SD Document Flow Overview

## Enterprise overview and creation with cross module overview

- Overview of Enterprise structure and its relationship with MM and FI view
- Transaction process and its relationship
- Relation between SAP FI and SAP SD
- common distribution channels and divisions
- SAP SD enterprise structure exercise
- SAP MM enterprise structure (optional)

Master Data: what and who are business partners and its determination

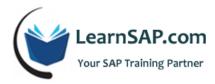

- How to configure the business partners and its business needs
- Partner functions and nature of relationship
- Partners in sales process
- Customers Master and Account Group
- Role of partner function per account groups
- Partner determination and its procedures
- Partner determination for sales docs

### Master Data: Materials, Info Records, Output, Pricing

- Data origin in sales documents
- Material master data (Sales Views)
- Product hierarchy
- Customer material information records
- MB1C: How to create material stock in SAP
- How to create customer material info record VD51 in SAP
- Output master data and analysis
- Pricing master data and analysis

## Day-2: Sales Order, Pre-Sales, Sales Doctypes, Availability Check

#### Sales order creation and understand the business needs and information process and its relation

- Sales order processing Make to Stock (MTS) Overview
- Information process in sales view: Where and how the sales order is being processed
- Understand and create business partners and master data
- Automatic information process in sales view: e.g. plants

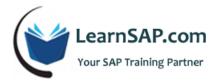

- Exploring business process in sales order: changes to sales order docs
- Understand the sales process blocks
- Number ranges
- How to create item proposal
- How to create inquiry in SAP SD
- How to create quotation
- How To create sales order
- SAP sales document

## Pre-sales and post-sales activities in SAP SD

- Pre-sales documents
- Pre-sales support
- post-sales activities

### The behavior and control of sales docs with sales doctypes

- The business objectives and its importance
- Function and process in controlling
- Business process in sales and its functions
- Phases in sales and its doc category types and how to control sales doctypes
- Sales document types functions

## Modifying the sales doctypes with item category according to the business needs

Key Process in determining the item categories and its examples and its purpose

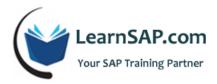

- Item category functionality overview, and variation, and its outcome
- Item categories and item category determination
- BOM : Bills of Materials in sales doc and its purpose in sales process
- How to create and process with different functionality and its rules

## SAP SD Training - Sales document and item schedule control

- The nature of the doctype and its categories: schedule line and its functionality
- Schedule line category determination
- Sales document and item schedule control

## **Availability Check and Transfer of Requirements**

- Availability Check (ATP)
- Transfer of sales requirements

## The flow of screens in sales and data transformation from doctype to doctype

- Understanding of doc flow and completion status of the doc process
- Copying control in Sales docs and its usage

## SAP SD Module - Document process in In-completion

- What are the impacts of incompletion rule and its behavior in sales docs
- How to customizing the incompletion for a given sales doc
- Controlling the incompletion log
- At what level it is used and how

## Day-3: Delivery Processing, Billing, Outline Agreement

### **Delivery Processing**

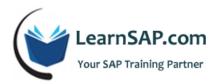

- All about consignment process
- Delivery document type
- Delivery item category
- Order Management creating deliveries
- Shipping point and route determination
- Delivery monitor in SAP sales and distribution training
- Picking, posting goods issue

### **SAP SD Module - Billing**

- Forms of billing
  - o Invoices based on deliveries and services
  - Special billing types such as credit and debit memos
- Methods for creating billing documents
  - Collective processing of billing documents
  - Billing due list
  - Invoice split analysis
  - Proforma invoices
- Revenue account determination
- Billing payment terms (FI-AR)
- Special features of the SD/FI-CO interface
- Credit card Monitoring report

### Special Business sales process and its transaction

Customer Complaint Processing

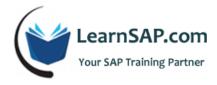

- o Returns
- Credits Memos
- Debit Memos
- Invoice Corrections
- Define and assign blocking reason in SAP

#### **Basic Functions in Sales and Distribution**

- Text determination
- Output determination
- Price determination

### SAP SD Course - Outline agreements and its overview

- Understanding of outline agreements
- Sales doctypes for different outline agreements
- How to schedule outline agreement
- Quantity contract
- Messages about open outline agreements
- How the data is activated for contracts; and how to determine the dates for these kind of contract agreements
- Creation of Material Determination Master Record
- Procedure in condition technique listing and exclusion
- Hands on material determination and product selection and material Listing and material Exclusion
- What is condition exclusion group
- Assign condition types to exclusion group

### SAP SD Training - Free goods and its sales process

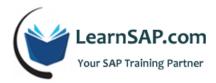

- Understanding business process and needs in free goods concept overview
- Exploring free goods and customizing free goods
- Hands on free goods process. Condition technique, free goods master data, free goods calculation rule

## **Day-4: Enterprise Structure**

- Definition:
  - SAP Sales and Distribution
    - Sales Org (Hint: copy from SO01)
    - Distribution Channel
    - Sales office
    - Sales Group
  - o SAP SD module Logistics General
    - Plant
    - Division
  - o <u>Materials Management</u>
    - Storage Location
  - Logistics Execution
    - Shipping Point (Hint: copy from SP01)
    - Loading Point
  - Define company
  - Define company code
  - Define new company by copying existing company code

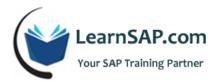

- Define business area
- SAP SD course Assignment
  - Sales org to company code
  - Distribution channel to sales org
  - Division to sales org
  - Creating a sales area in SAP SD
  - Sales office to sales area
  - Sales group to sales office
  - o Plant to sales org / distribution channel
  - Business area account assignment
    - Define rules by sales srea
    - Assign business area to plant and division
  - Plant to company code
  - Shipping point to plant
- Consistency Check
  - o Check enterprise structure for sales and distribution
- Sales and Distribution Master Data
- Define common distribution channels
- Define common divisions
- Sales
  - o Sales of non-stock item with order specific procurement

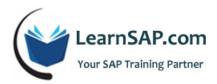

- Returnable processing
- o Cross-company sales order processing
- Sales order processing with customer down payment
- Sales third-party process with subcontracting
- Sales: period end closing operations
- Sales Documents
  - Sales document header define sales document types
  - Sales document item define item category & assign item categories
  - Schedule lines
- Maintain copy control for sales documents
  - Copying control: sales document to sales document
- Tax configuration
  - o Define procedure
  - Define condition types
  - Assign country to calculation procedure
  - o Specify structure for tax jurisdiction code
  - Define Tax codes
  - Assign tax codes for non-taxable transactions
- Billing
  - Define Billing Types
    - Define billing types
    - Maintain copying control for billing documents
    - Retroactive billing

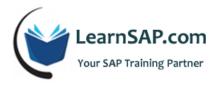

- **Basic Functions** 
  - Pricing
    - Define condition types
    - Define access sequences
    - Define condition tables
    - Define and assign pricing procedures
    - Define condition tables
    - Define and assign pricing procedures
    - Determine pricing by item category in SAP
    - Transfer of PRICAT-messages
  - Availability Check and Transfer of Requirements
    - **Availability Check** 
      - Availability check with ATP logic or against planning
    - **Transfer of Requirements** 
      - Determination of requirement types using transaction
      - Define requirements types
      - Define requirements classes
  - Partner Determination
    - Set up partner determination
      - Set up partner determination for customer master
      - Set up partner determination for sales document header

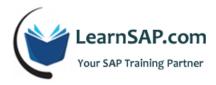

- Text Control (Hint: for your reference only)
  - Define text types
    - Customer sales & distribution
    - Sales document (header)
  - Define access sequences for determining texts
    - Customer sales & distribution
    - Sales document (header)
  - Define and assign text determination procedures
- Log of incomplete items
  - Define incompleteness procedures
  - Assign incompleteness procedures
    - Assign procedures to the sales document types
  - Define Status Groups
- o Credit management / risk management
  - Credit management
    - Define Credit Groups
    - Assign Sales Documents and Delivery Documents
    - Define Automatic Credit Control

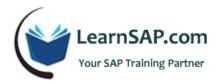

## **Day-5: Output Control, Logistics Execution**

- SAP Sales and Distribution Output Control
  - Output Determination
    - Output determination for sales activities
    - Output determination using the condition technique
      - Maintain output determination for sales documents
        - Maintain output types
        - Define access sequences
        - Define condition tables
        - Maintain output determination procedure
        - Assign output determination procedures
      - Maintain output determination for billing documents
        - Maintain output types
        - Define access sequences
        - Define condition tables
        - Maintain output determination procedure
        - Assign output determination procedures
- SAP SD Training Account assignment / costing
  - o Revenue account determination: assign G/L accounts
- Material determination
  - o Maintain prerequisites for material determination
  - Assign procedures to sales document types
- Listing / Exclusion
  - Maintain listing/exclusion types
  - Maintain access sequences for listing / exclusion
  - Procedures for maintaining listing/exclusion

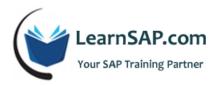

- SAP SD Course Logistics execution
- Shipping
  - o Basic shipping functions
    - Shipping point and goods receiving point determination assign shipping points
    - Routes
      - Define routes define routes and stages
      - Route determination maintain route determination
  - SAP Sales and Distribution Deliveries
    - Define delivery types
    - Define item categories for deliveries
    - Picking
      - Determine picking location define storage conditions
  - o SAP foreign trade module, transaction codes and tables

+1-832-419-7371